Diese Leseprobe haben Sie beim M. edvbuchversand.de heruntergeladen. Das Buch können Sie online in unserem Shop bestellen.

**Hier zum Shop** 

# Inhalt

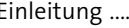

#### 19

### TEIL I Grundlagen der Verfügbarkeitsprüfung mit SAP

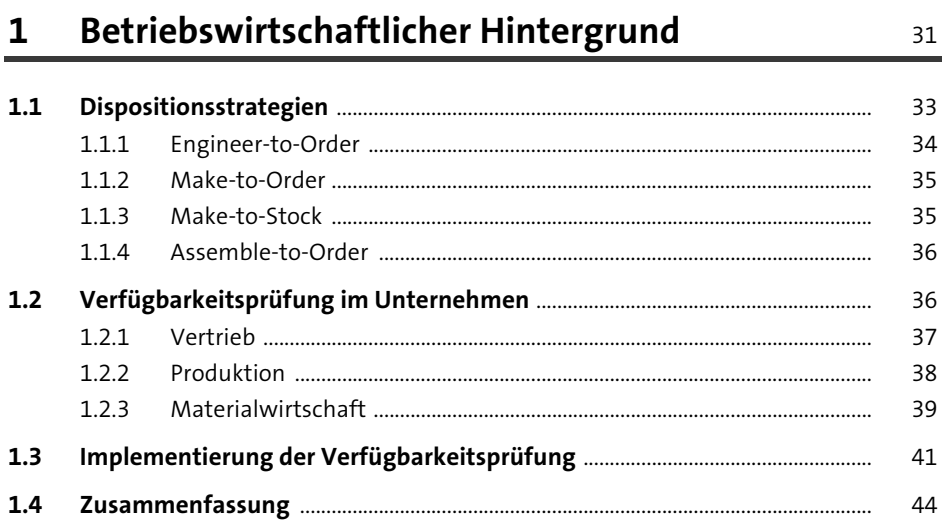

#### Verfügbarkeitsprüfung mit SAP  $2^{\circ}$

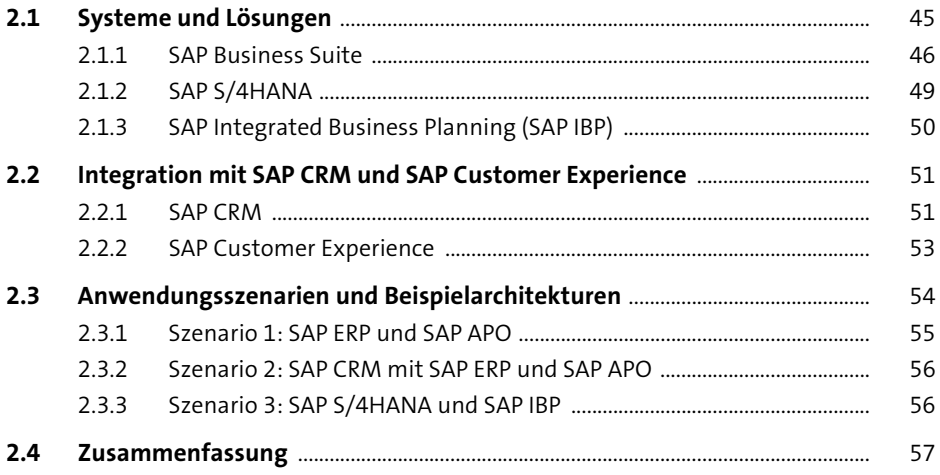

45

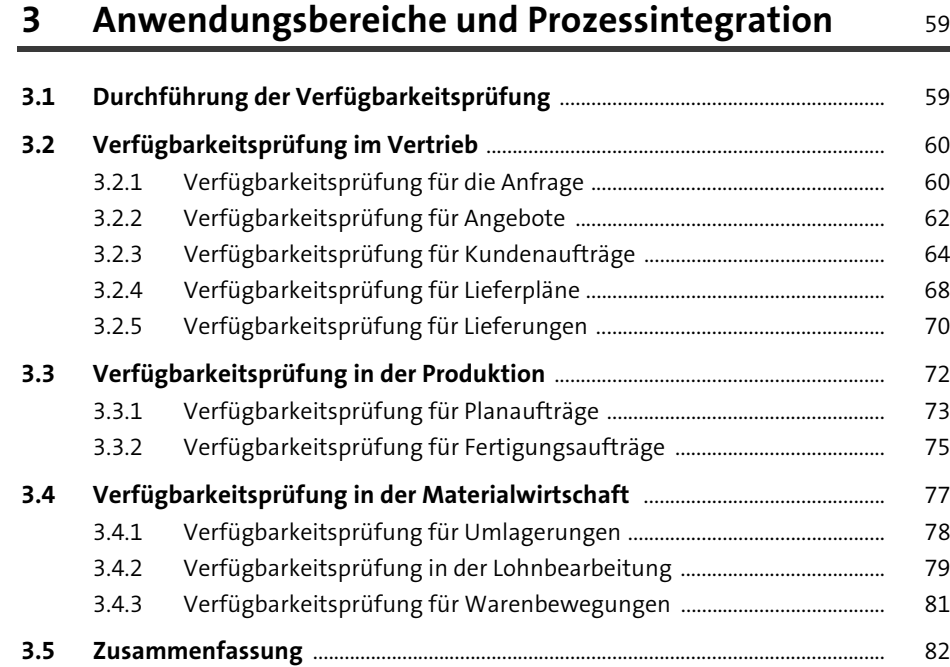

## **TEIL II Verfügbarkeitsprüfung mit SAP ERP**

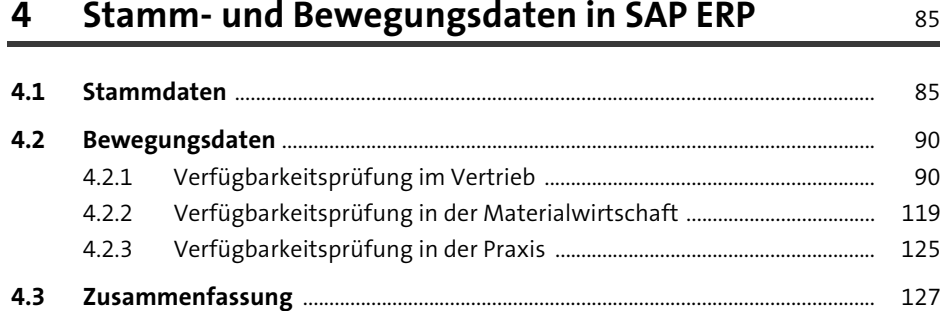

## **5 Parameter der Verfügbarkeitsprüfung in SAP ERP** <sup>129</sup>

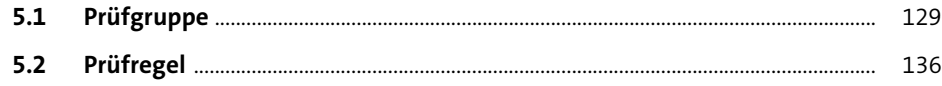

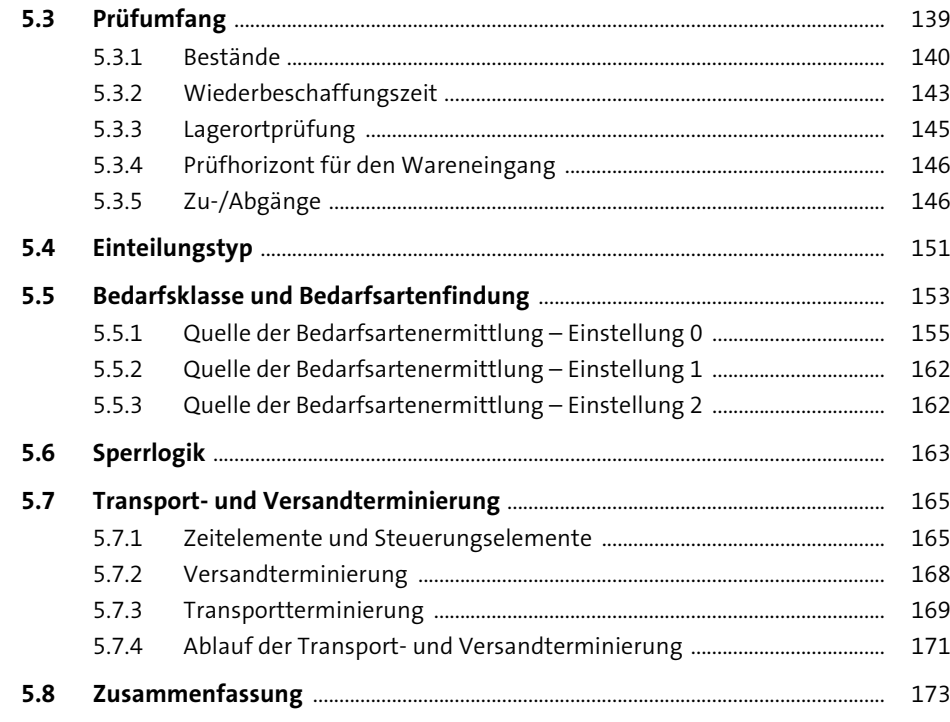

#### **6** Prüfmethoden in SAP ERP 175

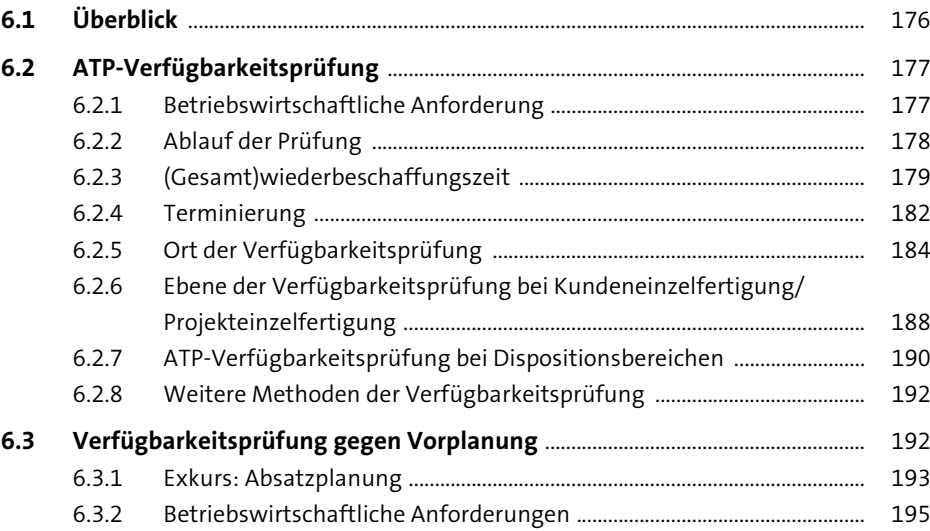

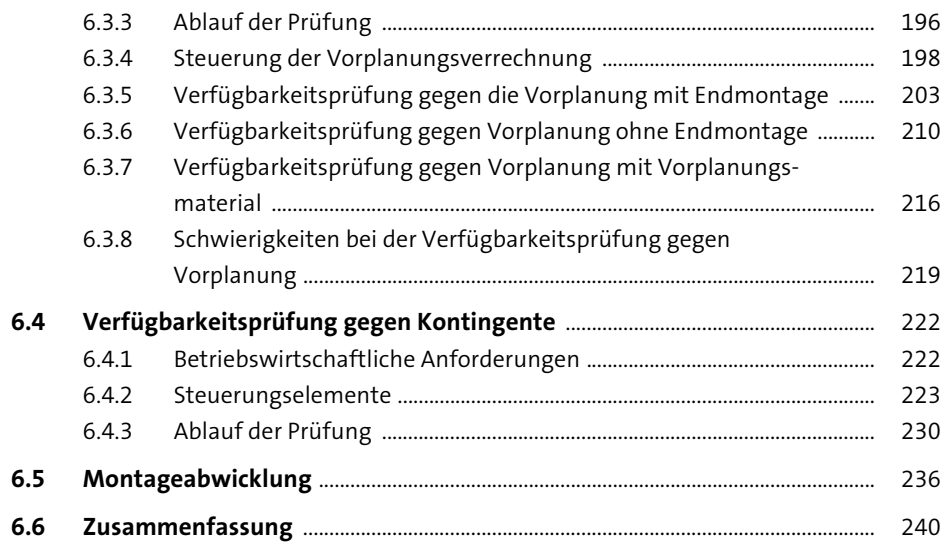

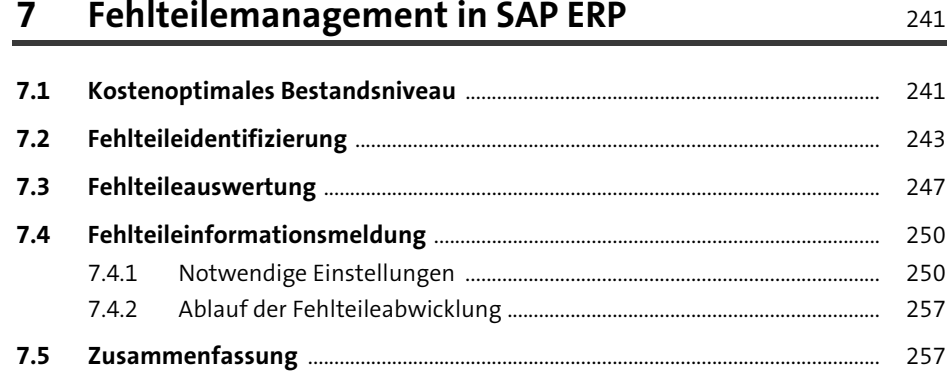

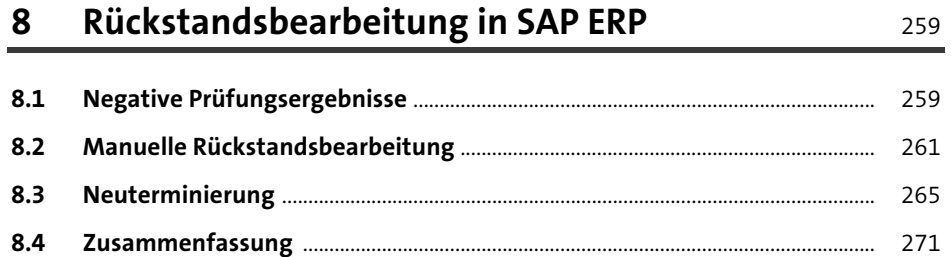

### **TEIL III Verfügbarkeitsprüfung mit SAP S/4HANA**

#### **9 Einführung in die Verfügbarkeitsprüfung mit SAP S/4HANA** 275

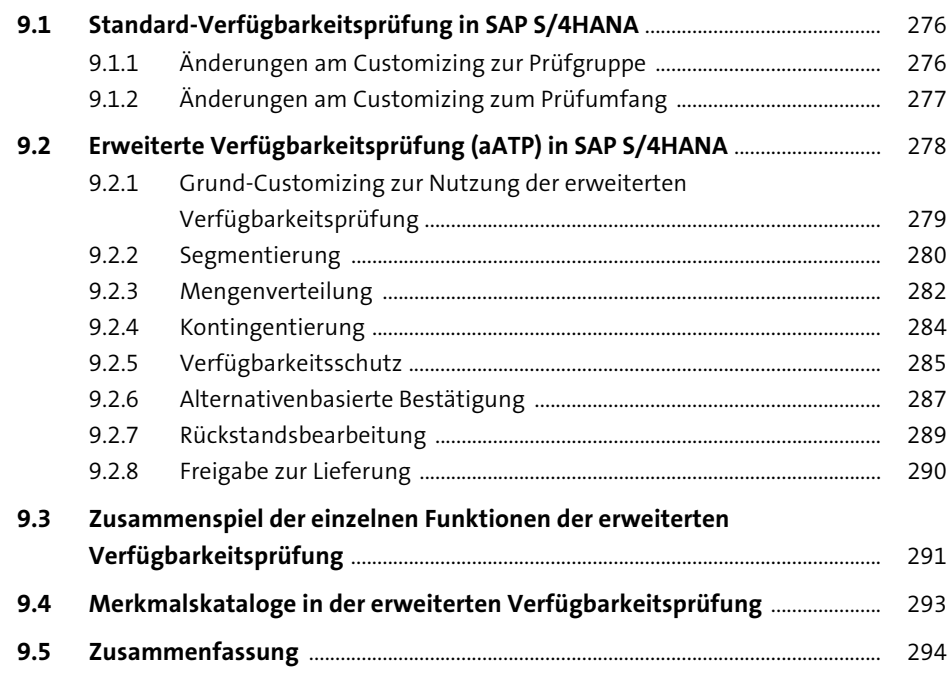

#### **10 Kontingentierung** <sup>295</sup>

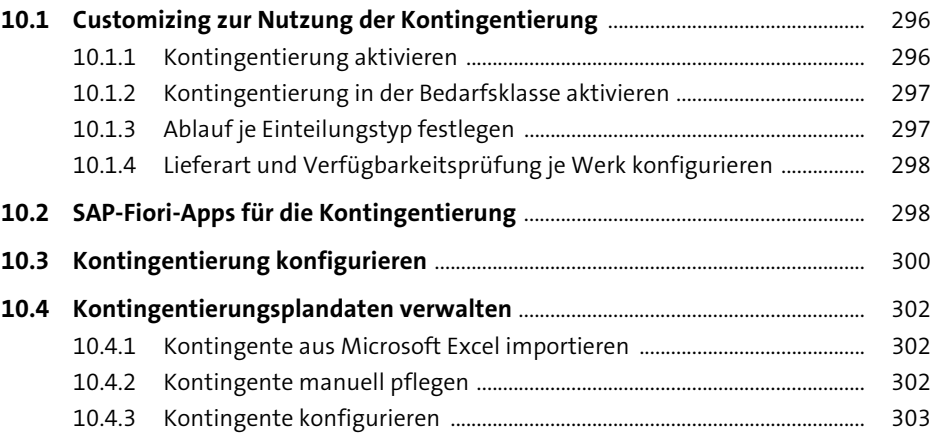

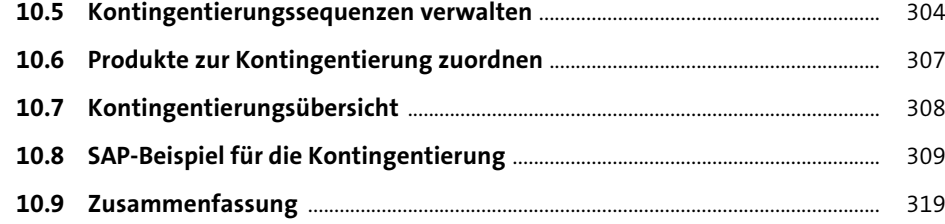

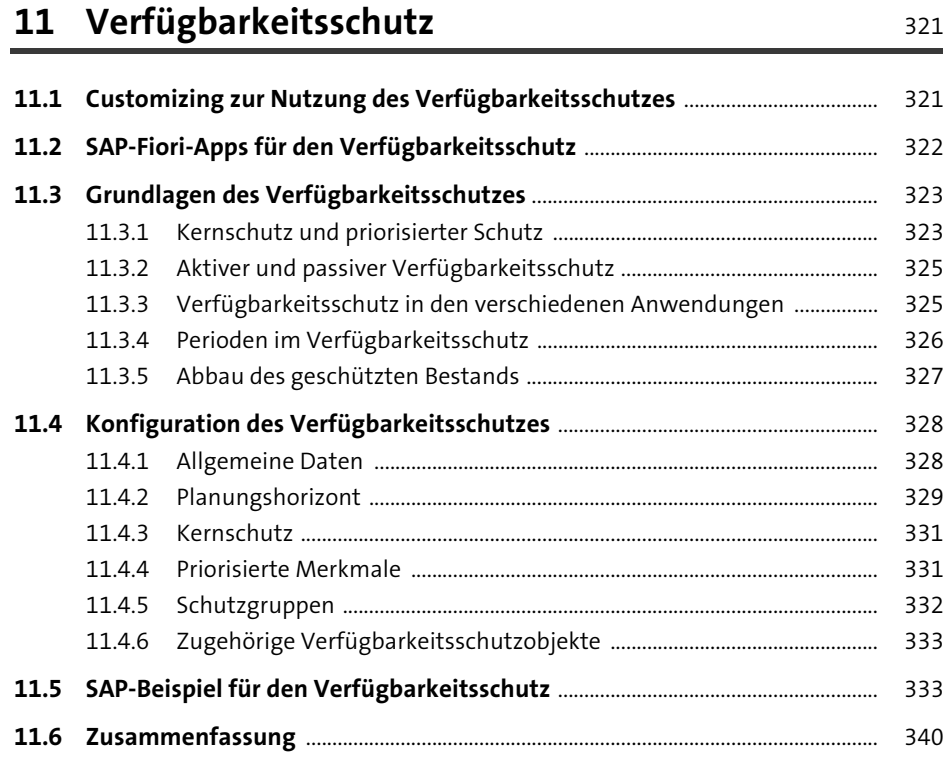

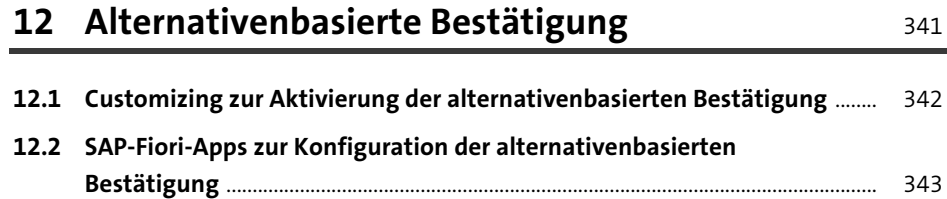

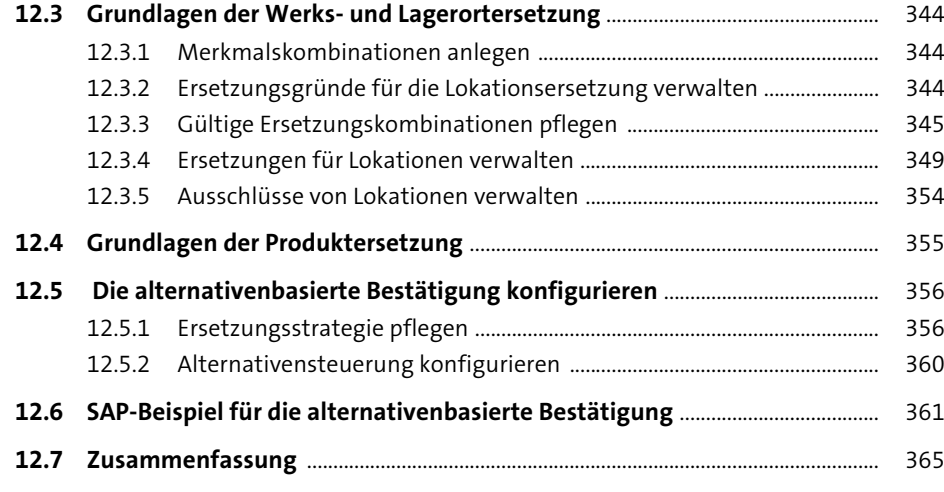

## 13 Rückstandsbearbeitung **13 Rückstandsbearbeitung**

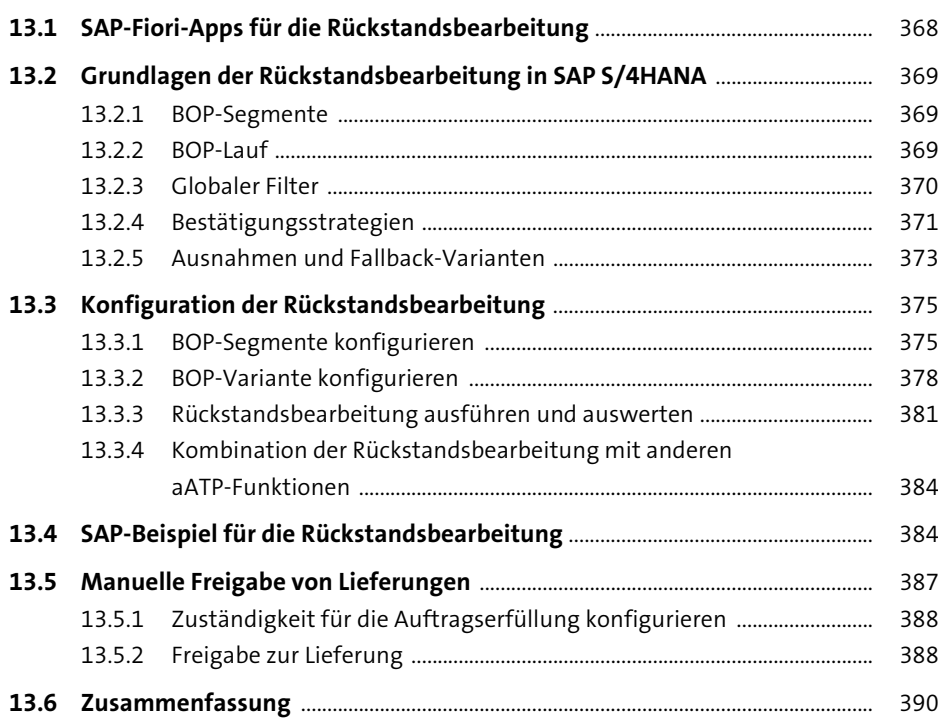

### **TEIL IV Verfügbarkeitsprüfung mit SAP APO**

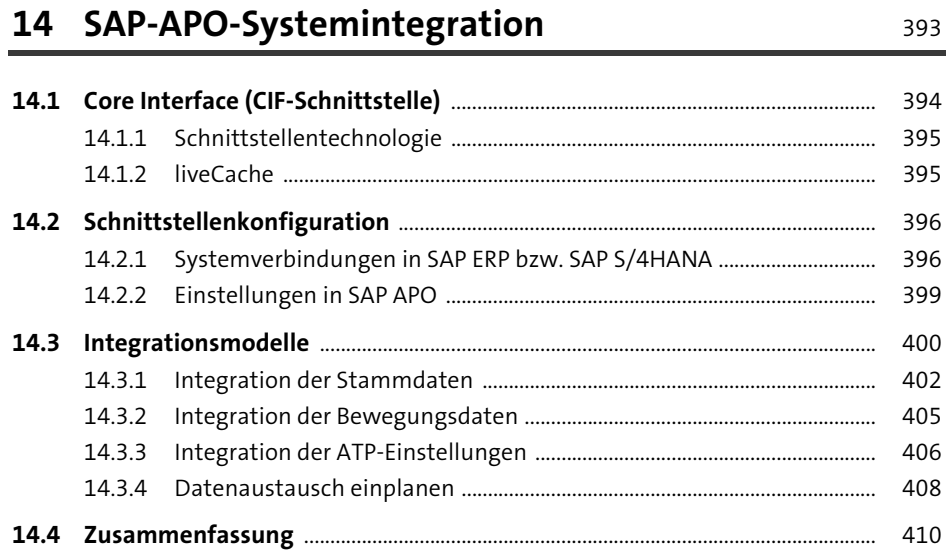

## **15 Parameter der Verfügbarkeitsprüfung**

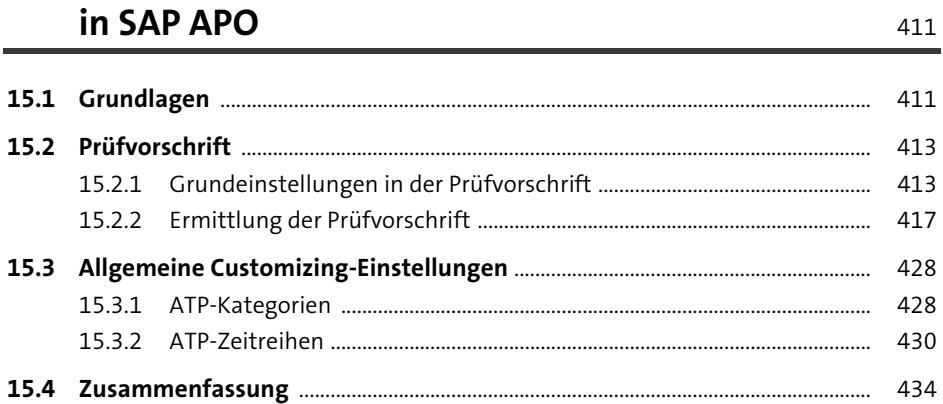

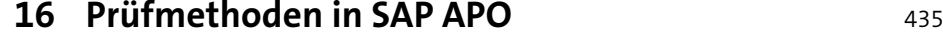

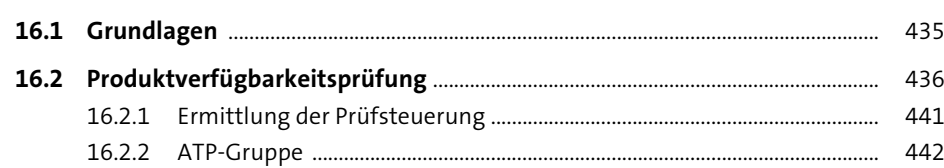

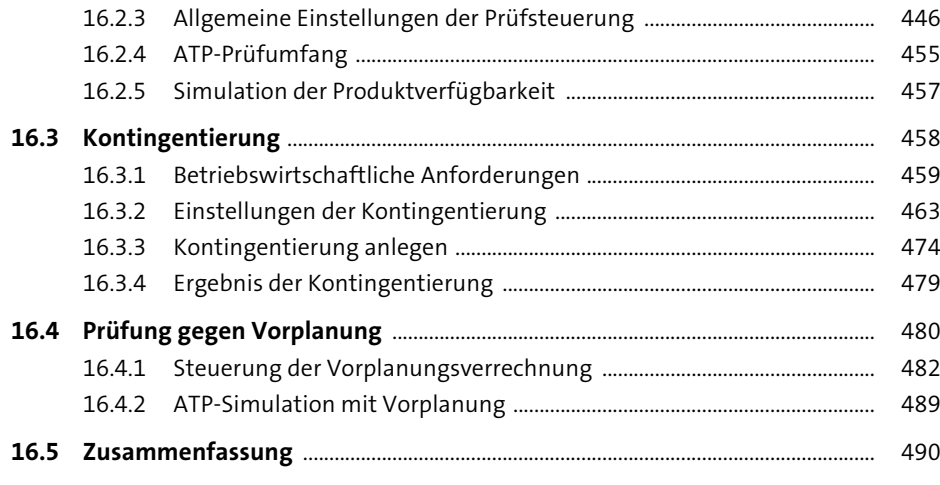

#### **17 Erweiterte Prüfmethoden in SAP APO** 493

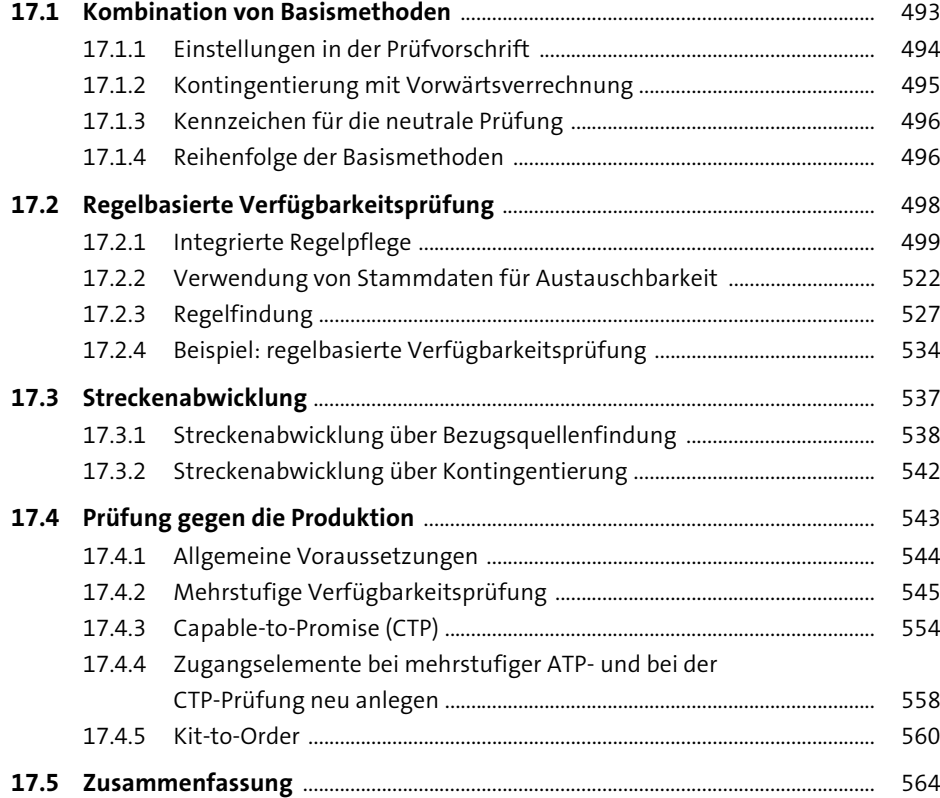

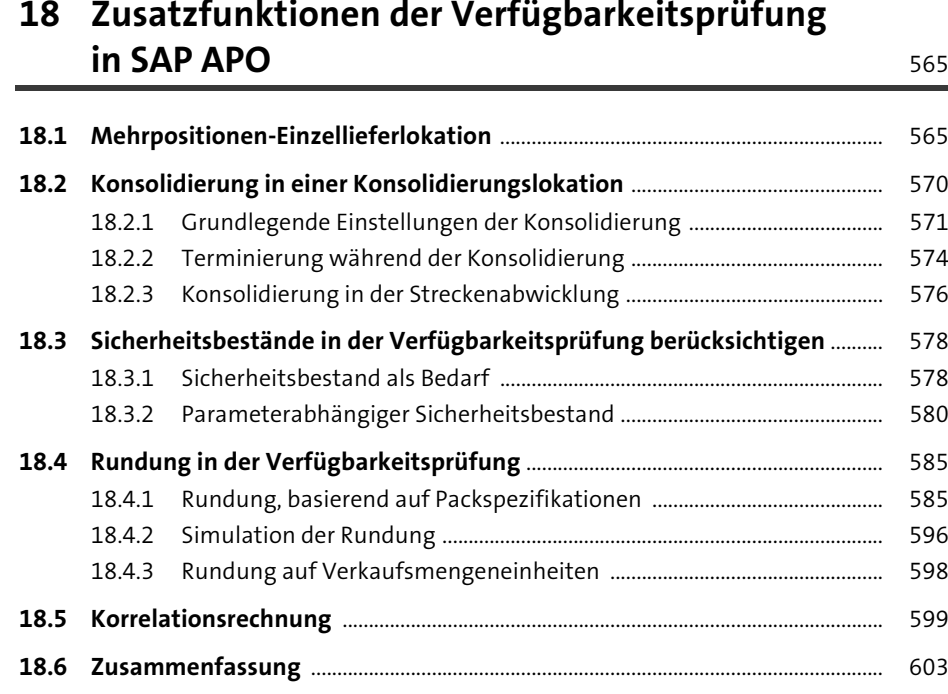

#### **19 Ergebnis und Analyse der Verfügbarkeitsprüfung** <sup>605</sup>

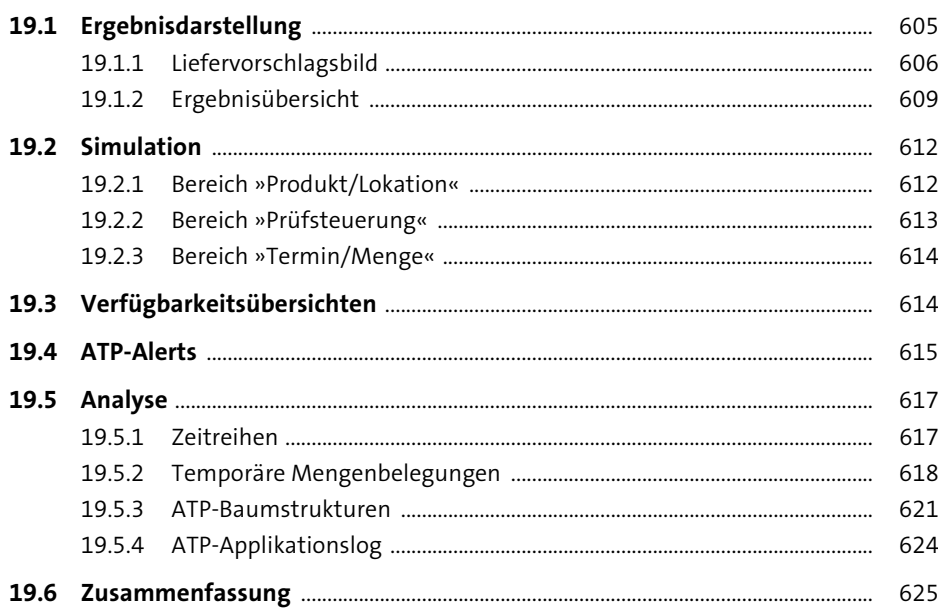

#### **20 Rückstandsbearbeitung in SAP APO** 627

#### **20.1 Rückstandsbearbeitung im Hintergrund** .................................................................. 627

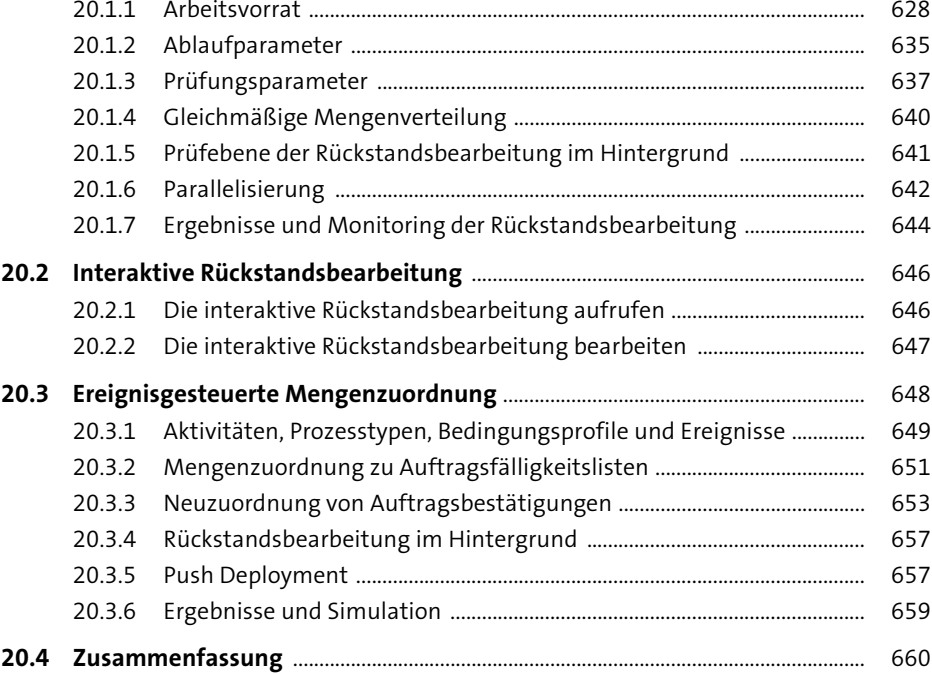

#### **21 Transport- und Versandterminierung in SAP APO** <sup>661</sup>

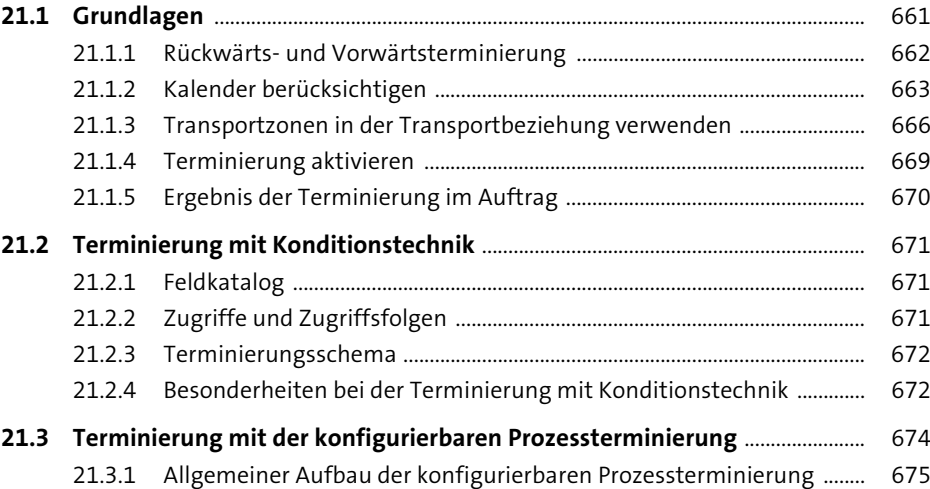

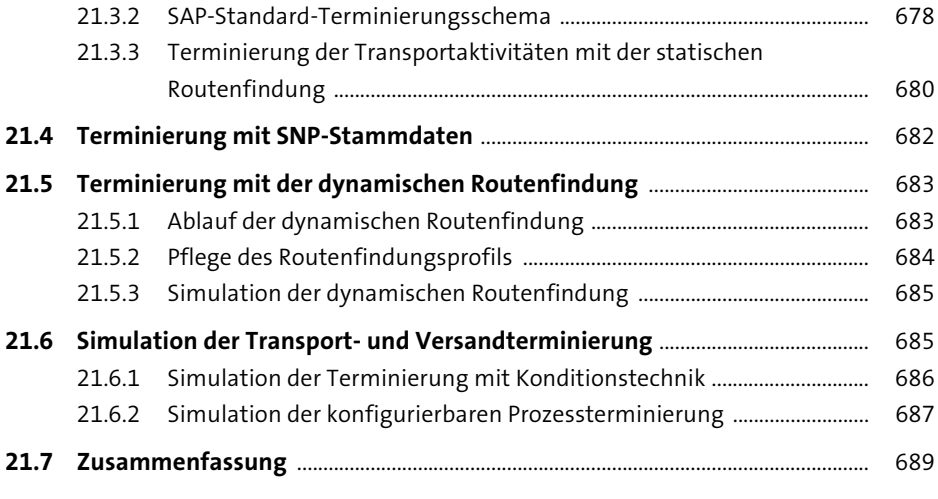

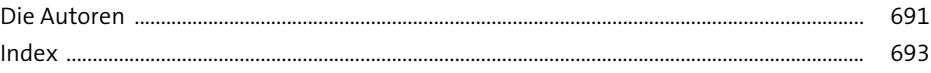